# Nested Structures

Containers like lists and dictionaries can hold other containers. This ability allows containers to represent any type (or shape) of data.

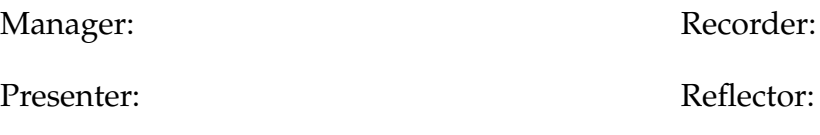

## **Content Learning Objectives**

*After completing this activity, students should be able to:*

- Explain how rows and columns of data can be stored in lists.
- Write nested for loops to iterate data and compute functions.
- Represent complex data using nested dictionaries and lists.

## **Process Skill Goals**

*During the activity, students should make progress toward:*

• Developing algorithms that loop through lists to compute a result. (Problem Solving)

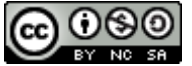

Copyright © 2023 C. Mayfield, T. Shepherd, and H. Hu. This work is licensed under a **EY NO SAU Creative Commons Attribution-NonCommercial-ShareAlike 4.0 International License.** 

# <span id="page-1-0"></span>**Model 1 Lists of Lists**

*Connect Four* (® Hasbro, Inc.) is a two-player game in which the players take turns dropping colored discs into a six-row by seven-column grid. The objective of the game is to be the first player to form a horizontal, vertical, or diagonal line of four of one's own discs. (paraphrased from [https://en.wikipedia.org/wiki/Connect\\_Four\)](https://en.wikipedia.org/wiki/Connect_Four)

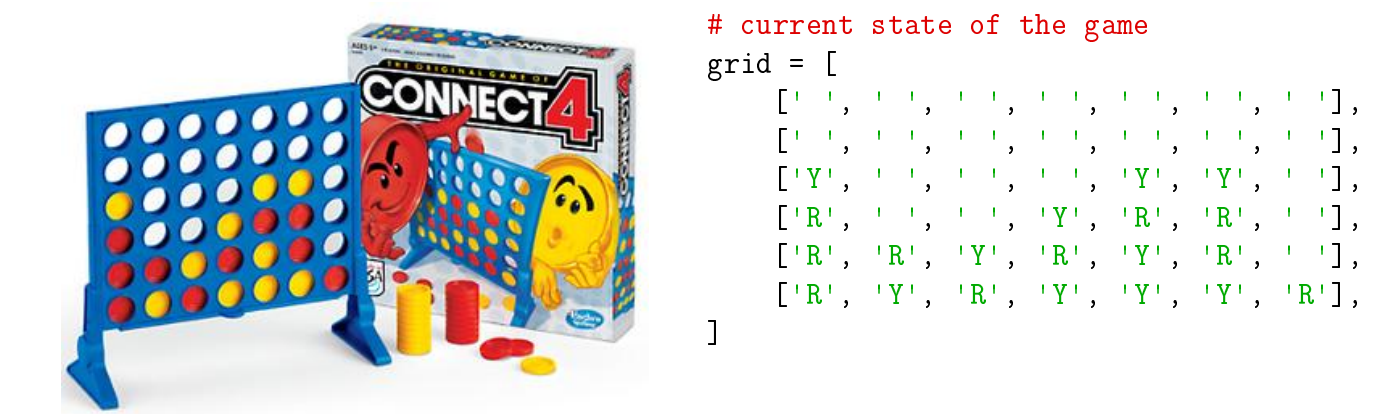

As a team, discuss the following examples based on the grid list. Run the last three examples in a shell to see the actual output.

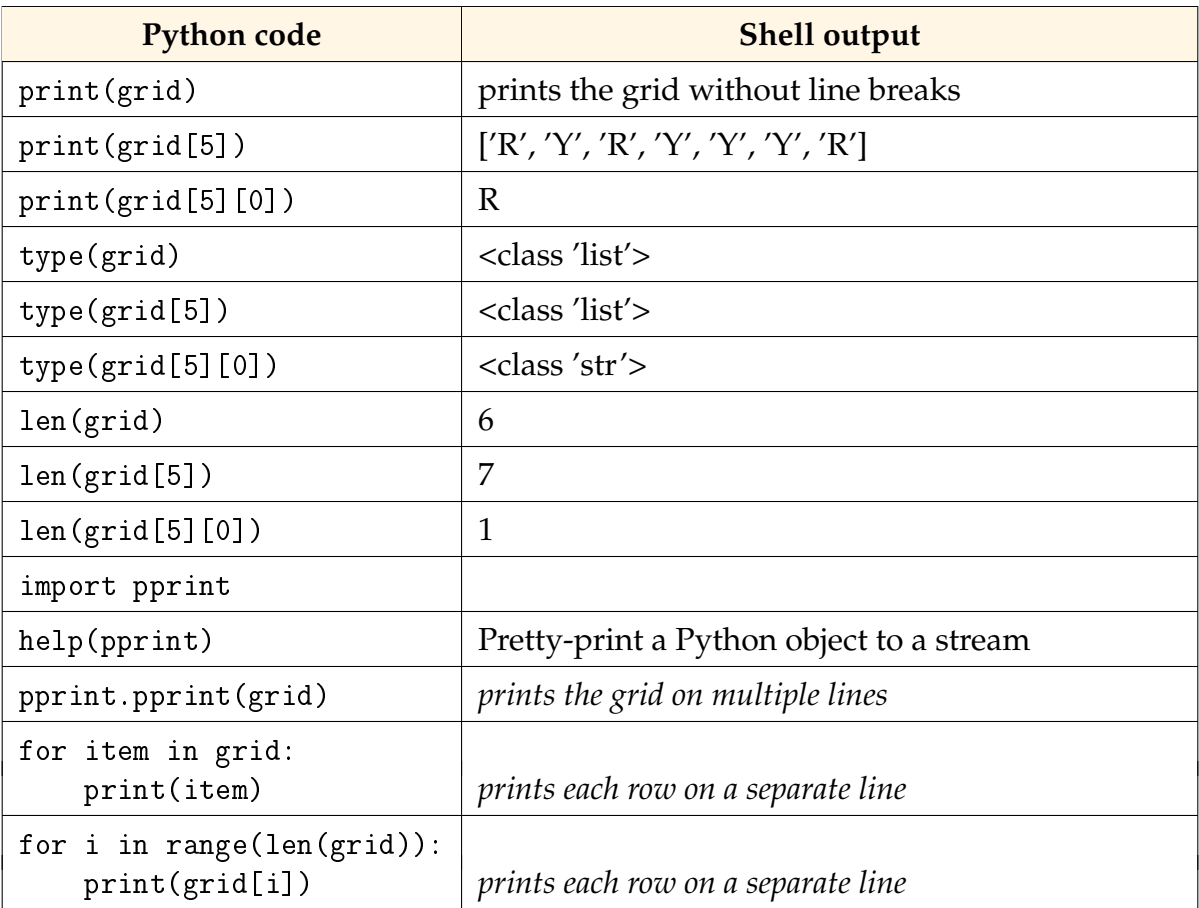

## **Questions (15 min) Start time:**

. What does grid look like when you first print the data? How is the output different from the original format shown in [Model 1?](#page-1-0)

- . What does grid look like when you use pprint instead? Explain what pprint means.
- . When viewed as a rectangle, how many "rows" and "columns" does grid have?
- . What type of object is grid? What type of objects does it contain?
- . What type of object is grid[5]? What type of objects does it contain?

. In the expression grid[5][0], which index corresponds to the row, and which index corresponds to the column?

. Is grid a list of rows or a list of columns? Justify your answer.

- **8**. Describe how to append one more row to grid.
- **9**. What is necessary to append a "column" to grid?

## <span id="page-3-0"></span>**Model 2 Nested** for **Loops**

### **Example A**

We typically use a  $f \circ r$  loop to examine the contents of a list:

```
1 groceries = ["Apples", "Milk", "Flour", "Chips"]
2 for item in groceries:
3 print("Don't forget the", item)
```
### **Example B**

If a list contains another list, we need a  $f \circ r$  loop that contains another  $f \circ r$  loop. For example, to count the "spaces" in the grid from [Model 1:](#page-1-0)

```
4 count = 0
5 for row in grid: # outer loop
6 print ("row =", row)7 for cell in row: # inner loop
8 print("cell =", cell)
9 if cell == ' ':
10 count += 1
11 print(count, "spaces remaining")
```
## **Questions (15 min)** Start time:

**10**. As a team, discuss the two examples from [Model 2.](#page-3-0) Predict how many times each of the following lines will execute. Then run the code and check your answers based on the output.

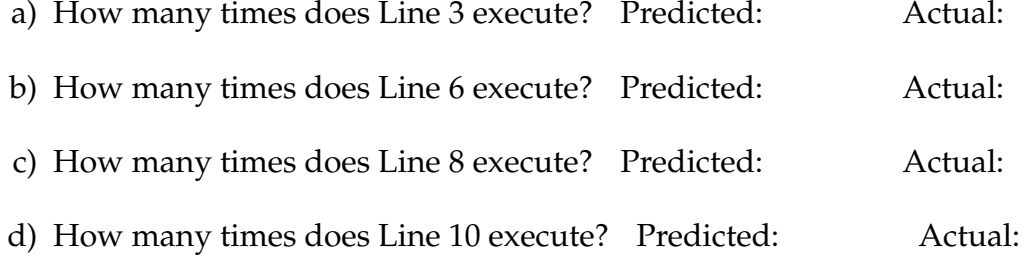

**11**. What determined how many times the "for item" loop would run?

**12**. Answer the following questions in terms of grid.

a) What determined how many times the " $for row$ " loop would run?

b) What determined how many times the " $for$  cell" loop would run?

**13**. Predict how many times the print statement will execute in the example below. Then run the code to verify your answer. Predicted: Actual:

```
for i in range(6):
   for j in range(7):
        print(i, '+', j, '=', i + j)
```
**14**. Rewrite the nested for loops in [Model 2](#page-3-0) Lines 4–10 using the range function. Replace the variables row and cell with i and j, respectively. For simplicity, you may omit the print statements in your answer.

**15**. Write a for loop (using range) that computes the factorial of a given integer *n*. Recall that *n*! = *n* \* (*n* − 1) \* (*n* − 2) \* . . . \* 1. Store your result in a variable named fact.

**16**. Write nested loops that compute and display the factorial of each integer from 1 to 20. Use your code from the previous question as the inner loop. Your output should be in this format:

The factorial of 1 is 1 The factorial of 2 is 2 The factorial of 3 is 6 The factorial of 4 is 24 The factorial of 5 is 120

# <span id="page-5-0"></span>**Model 3 Nested Dictionaries**

Data can be nested in arbitrary ways. For example, the following data could be described as a "dictionary of dictionaries of integers and lists of strings".

```
movies = {
    "Casablanca": {
        "year": 1942,
        "genres": ["Drama", "Romance", "War"],
    },
    "Star Wars": {
        "year": 1977,
        "genres": ["Action", "Adventure", "Fantasy"],
    },
    "Groundhog Day": {
        "year": 1993,
        "genres": ["Comedy", "Fantasy", "Romance"],
    },
}
```
As a team, discuss the following examples based on the movies dictionary. Run the last two examples in a shell to see the actual output.

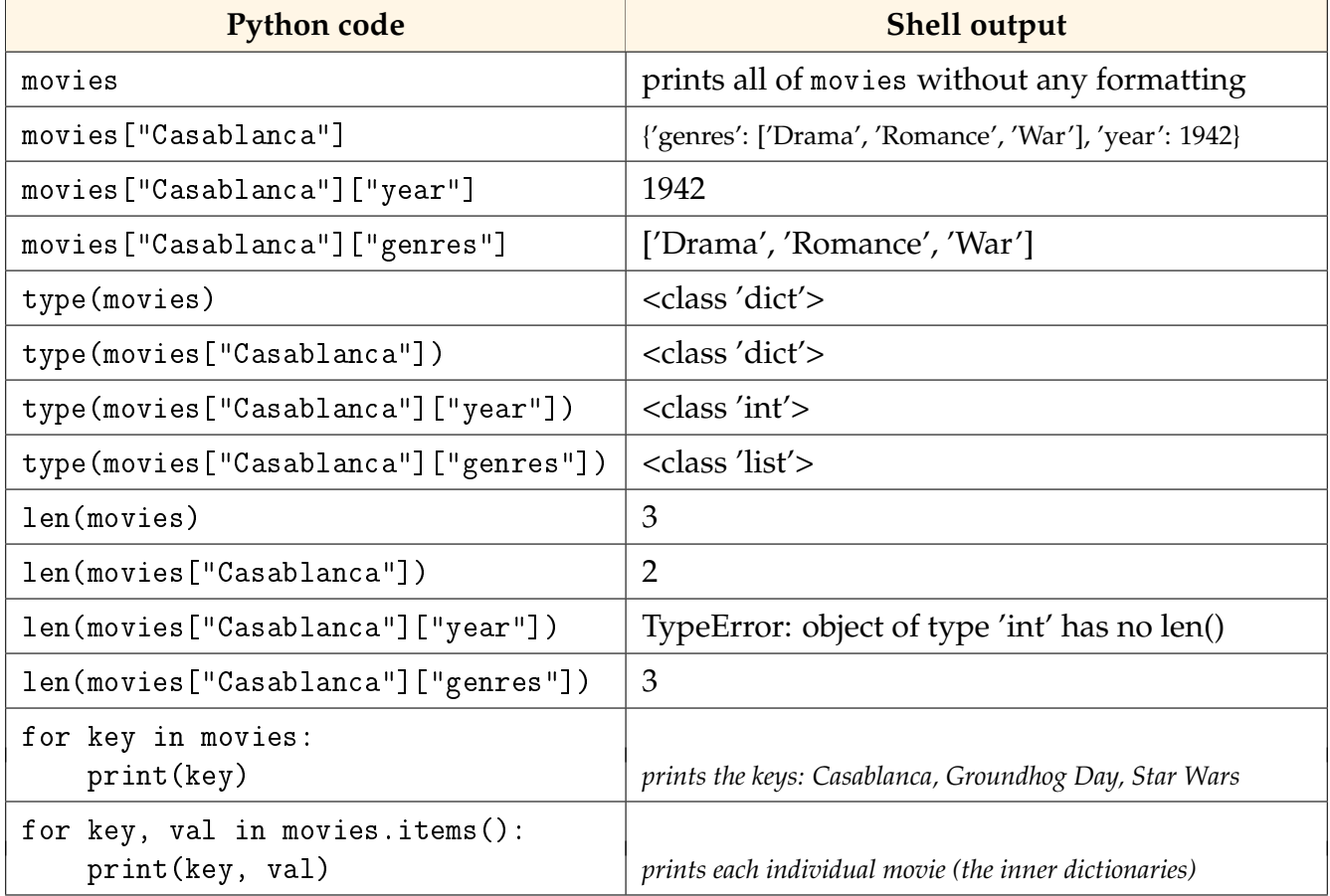

## **Questions (15 min)** Start time:

**17**. In the expression movies["Casablanca"]["genres"], describe the purpose of the strings "Casablanca" and "genres".

**18**. Explain the TypeError encountered near the end of the table.

**19**. Each movie in [Model 3](#page-5-0) has a title, a year, and three genres.

- a) Is it necessary that all movies have the same format?
- b) Name one advantage of storing data in the same format:
- c) Show how you would represent The LEGO Movie (2014) with a runtime of 100 min and the plot keywords "construction worker" and "good cop bad cop".

**20.** When iterating a dictionary using a for loop (i.e., for x in movies), what gets assigned to the loop variable?

**21**. Write nested loops that output every *genre* found under the movies dictionary. You should have nine total lines of output.

**22**. What is wrong with the following code that attempts to print each movie?

```
for i in range(len(movies)):
    print(movies[i])
```